# Lab 8. CSS Animation Exercise

With this example we will make an animated dozing bird. Like this one:

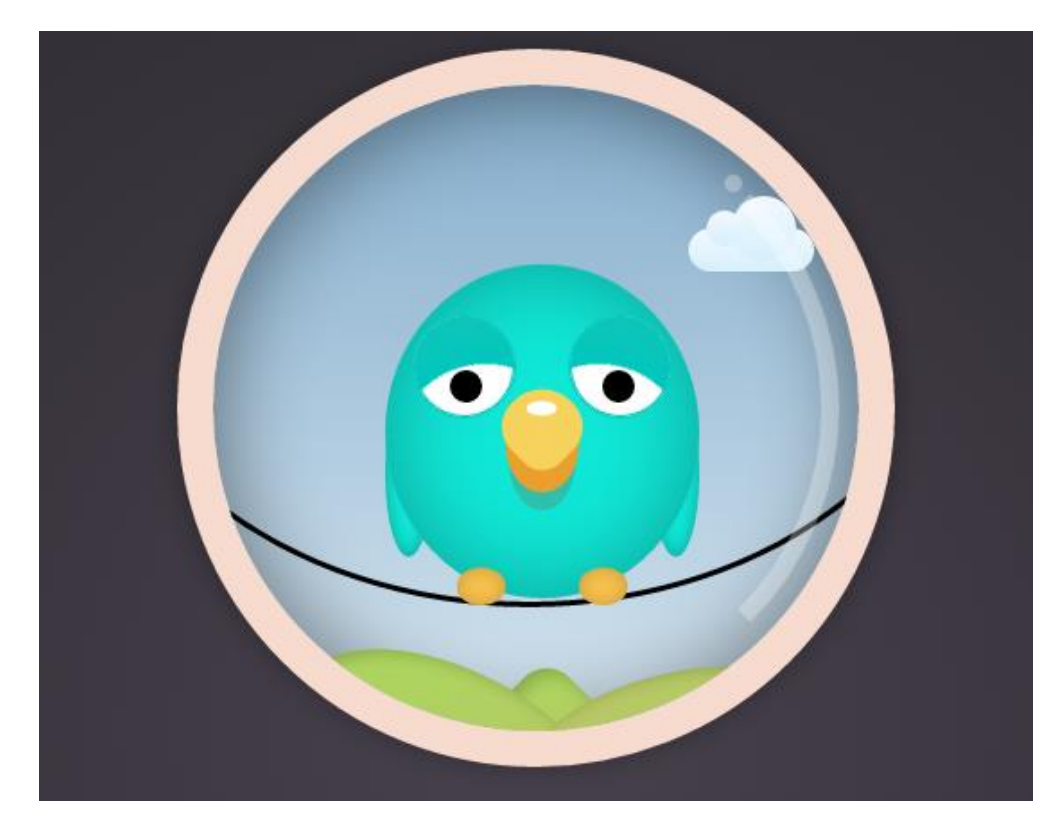

First we will make the background and the globe where the bird is situated. Create a new file and name it **bird.html** . Paste inside the code.

```
<html><head>
<style>
</style>
</head>
<body>
<div class="globe">
   <div class="bird">
     <div class="body">
       <div class="eye left"></div>
       <div class="eye right"></div>
       <div class="beak"><div></div></div>
       <div class="feet"></div>
       <div class="wire"></div>
    \langlediv>
     <div class="hills"></div>
     <div class="cloud"></div>
     <div class="cloud small"></div>
   </div>
</div>
```

```
<h2>Dozing Bird<br/>kbr><span>based on <a
href="https://dribbble.com/shots/2015903-Dozing-bird" 
target=" blank">dribbble</a> by Colin Chang</span></h2>
<body>
\langle/html>
```
This is the HTML of the page. It has 11 div elements that will show the different parts of the picture. Each of them will be styled in color and shape by connecting to its class name.

In order to see the style of the background and the circle add this code BETWEEN the tags <style> </style>.

```
@import 
url(http://fonts.googleapis.com/css?family=Fira+Sans:400,500italic);
html {
  height: 100%;
   background-color: #222024;
   background: -webkit-radial-gradient(center, circle, #47414c 0%, 
#222024 100%);
   background: radial-gradient(circle at center, #47414c 0%, #222024 
100%);
  background-repeat: no-repeat;
}
body {
   text-align: center;
   font: normal 100% 'Fira Sans', sans-serif;
}
h2 {
   font-size: 4vw;
}
h2 span {
  font-size: 60%;
}
a {
   color: #aaa;
}
.globe {
  margin: 1em 0 0 0;
   position: relative;
   display: inline-block;
   text-align: left;
   width: 400px;
   height: 400px;
   border-radius: 50%;
   border: 20px solid #f7dbcf;
```

```
 box-sizing: border-box;
  background: -webkit-linear-gradient(top, #86aecc 0%, #d4e4ef 
100%);
  background: linear-gradient(to bottom, #86aecc 0%, #d4e4ef 100%);
  overflow: hidden;
  box-shadow: inset 0 0 80px rgba(0, 0, 0, 0.5), 0 0 20px rgba(0, 0, 
0, 0.3;}
.globe:before, .globe:after {
  position: absolute;
  content: "";
  box-sizing: border-box;
  border-radius: 50%;
   z-index: 10;
}
.globe:before {
  height: 94%;
  width: 94%;
  top: 3%;
  right: 3%;
  border: 10px solid transparent;
  border-right-color: rgba(255, 255, 255, 0.3);
  border-right-width: 10px;
  border-right-style: solid;
}
.globe:after {
  top: 50px;
  right: 65px;
  width: 10px;
  height: 10px;
  background: rgba(255, 255, 255, 0.3);
}
```
# Try it and you should see:

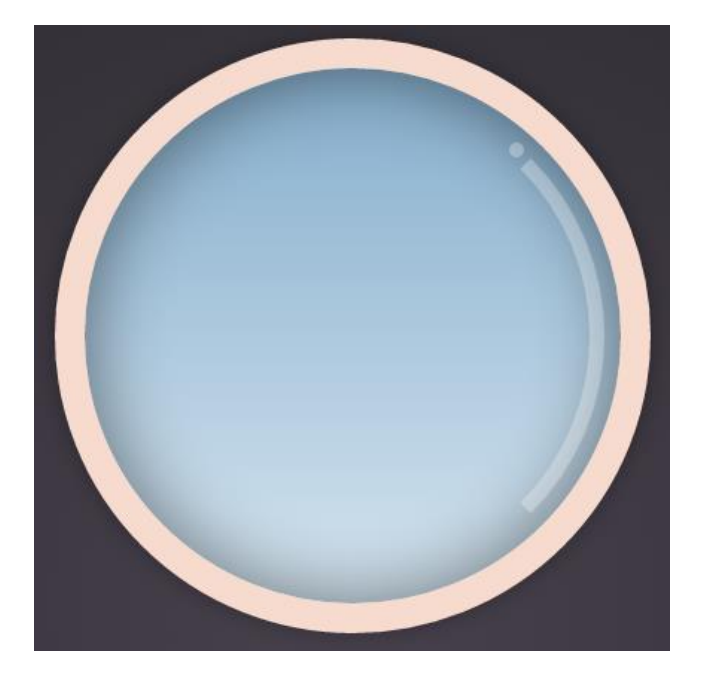

We will add the code for the bird and its body. Insert the code BEFORE the </style> tag.

```
.globe .bird {
  position: absolute;
  z-index: 1;
  left: 96px;
  top: 100px;
}
.globe .bird .body {
  position: absolute;
  width: 175px;
  height: 186px;
  border-radius: 50%;
  background-clip: padding-box;
  background-color: #11e7d7;
  box-shadow: inset 0 0 80px rgba(0, 0, 0, 0.3);
}
.globe .bird .body:before, .globe .bird .body:after {
  position: absolute;
  content: "";
 z-index: -1;
  width: 26px;
  height: 93px;
  border-radius: 50%;
  background-color: #11e7d7;
  box-shadow: inset 0 0 13px rgba(0, 0, 0, 0.3);
   top: 70px;
}
```
Then we add the rope and mountains. Add the code BEFORE the  $\langle$ /style> tag.

```
.globe .wire {
  position: absolute;
  z-index: -1;
  width: 500px;
  height: 400px;
  left: -173px;
  top: -215px;
  border-radius: 50%;
  border: 3px solid transparent;
  border-bottom-color: black;
}
.globe .hills {
  position: absolute;
  width: 60px;
  height: 60px;
  border-radius: 30%;
  top: 230px;
  left: 60px;
  -webkit-transform: rotate(45deg);
      -ms-transform: rotate(45deg);
           transform: rotate(45deg);
```

```
 background: -webkit-radial-gradient(ellipse at top left, #aad95d 
0%, #bbc369 100%);
  background: radial-gradient(ellipse at top left, #aad95d 0%, 
#bbc369 100%);
  box-shadow: inset 5px 0 12px rgba(0, 0, 0, 0.2);
}
.globe .hills:before, .globe .hills:after {
  position: absolute;
  content: "";
  width: 178px;
  height: 90px;
  border-radius: 50%;
  background: inherit;
  box-shadow: inherit;
}
.globe .hills:before {
  left: -90px;
  top: 30px;
 z-index: -1;
   -webkit-transform: rotate(-20deg);
      -ms-transform: rotate(-20deg);
           transform: rotate(-20deg);
}
.globe .hills:after {
  left: 0px;
  top: -55px;
   -webkit-transform: rotate(120deg);
      -ms-transform: rotate(120deq);
           transform: rotate(120deg);
}
```
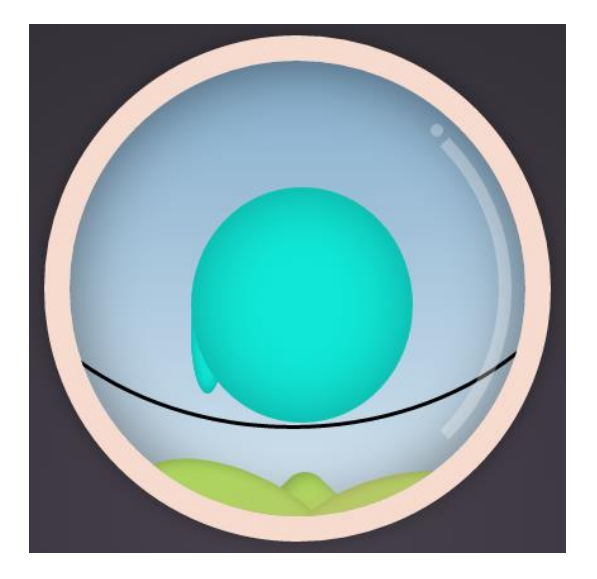

We will add the code for the bird's hands, eyes and beak. Insert the code BEFORE the  $\langle$  style $\rangle$  tag.

```
.globe .bird .body:before {
  left: 0;
}
.globe .bird .body:after {
```

```
 right: 0;
}
.globe .bird .body .eye {
  position: absolute;
  z-index: 1;
   overflow: hidden;
  width: 56px;
  height: 56px;
  top: 28px;
  border-radius: 50%;
  background-color: #fff;
  border: 1px solid #01c7be;
  box-shadow: inset 0 0 0 1px #01c7be;
}
.globe .bird .body .eye:before, .globe .bird .body .eye:after {
  position: absolute;
  content: "";
}
.globe .bird .body .eye:before {
  width: 18px;
  height: 18px;
  border-radius: 50%;
  background-color: #000;
   top: 30px;
}
.globe .bird .body .eye:after {
  width: 200px;
  height: 200px;
  background: -webkit-radial-gradient(center, ellipse, rgba(109, 0, 
25, 0) 0%, rgba(130, 1, 31, 0) 35%, #01c7be 36%, #31bfae 100%);
  background: radial-gradient(ellipse at center, rgba(109, 0, 25, 0) 
0%, rgba(130, 1, 31, 0) 35%, #01c7be 36%, #31bfae 100%);
}
.globe .bird .body .eye.left {
  left: 15px;
}
.globe .bird .body .eye.left:before {
  left: 20px;
}
.globe .bird .body .eye.left:after {
  left: -60px;
 top: -45px;}
.globe .bird .body .eye.right {
  right: 15px;
}
.globe .bird .body .eye.right:before {
  right: 20px;
}
.globe .bird .body .eye.right:after {
  right: -60px;
  top: -45px;
}
.globe .bird .body .beak {
  position: absolute;
   z-index: 1;
```

```
 width: 41px;
  height: 55px;
   top: 70px;
   left: 67px;
  border-radius: 50%;
  background-color: #31bfae;
}
.globe .bird .body .beak:before {
  position: absolute;
  content: "";
  width: inherit;
  height: inherit;
  top: 2px;
  border-radius: 50%;
  background: #eb9f2d;
}
.globe .bird .body .beak:after {
  position: absolute;
  content: "";
  z-index: -1;
  width: 37px;
  height: inherit;
  top: 12px;
  left: 2px;
  border-radius: 50%;
  background: #31bfae;
}
.globe .bird .body .beak div {
  position: absolute;
  width: 43px;
  height: 43px;
  top: -1px;
  left: -1px;
  border-radius: 50% 60% 50% 40%;
  background-clip: padding-box;
  background-color: #f7d35d;
  -webkit-transform: rotate(-45deg);
      -ms-transform: rotate(-45deg);
           transform: rotate(-45deg);
}
.globe .bird .body .beak div:before {
  position: absolute;
   content: "";
  -webkit-transform: rotate(45deg);
       -ms-transform: rotate(45deg);
           transform: rotate(45deg);
   width: 17px;
  height: 8px;
  top: 10px;
  left: 20px;
  border-radius: 50%;
  background-color: #fff;
}
```
Try it! The result should be this:

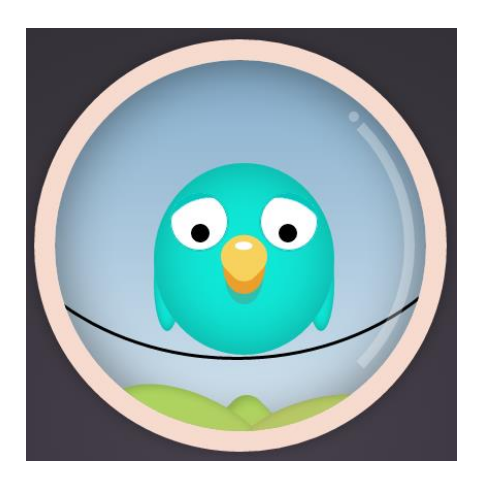

For the feet add:

```
.globe .bird .body .feet {
  position: absolute;
  bottom: 15px;
  width: 100%;
}
.globe .bird .body .feet:before, .globe .bird .body .feet:after {
  position: absolute;
  content: "";
  width: 27px;
  height: 21px;
  border-radius: 50%;
  background-color: #f8c14d;
  box-shadow: inset 0 0 12px rgba(0, 0, 0, 0.2);
}
.globe .bird .body .feet:before {
  left: 40px;
}
.globe .bird .body .feet:after {
  right: 40px;
}
```
And the last – make clouds in the sky. Add the code BEFORE the end  $\langle$ style $\rangle$ tag.

```
.globe .cloud {
  position: absolute;
  width: 70px;
  height: 24px;
  background: -webkit-linear-gradient(top, #f2f9fe 5%, #d6f0fd 
100%);
  background: linear-gradient(to bottom, #f2f9fe 5%, #d6f0fd 100%);
  border-radius: 20px;
  top: -20px;
  z-index: -1;
}
.globe .cloud.small {
  top: -50px;
   -webkit-transform: scale(0.6);
       -ms-transform: scale(0.6);
           transform: scale(0.6);
}
.globe .cloud:before, .globe .cloud:after {
  position: absolute;
  content: "";
  background: inherit;
  z-index: -1;
}
.globe .cloud:before {
  width: 36px;
  height: 36px;
  top: -18px;
  right: 10px;
  border-radius: 40px;
}
.globe .cloud:after {
  width: 20px;
  height: 20px;
 top: -10px; left: 10px;
  border-radius: 20px;
}
```
## **Animation:**

Animation for closing the eyes. Add the following code BEFORE  $\langle$ /style>.

```
@keyframes eyes {
  0\%,
   8.88889%,
   100% {
     top: -50px;
   }
   17.77778% {
   top: -45px;
   }
   91.11111% {
     top: -20px;
   }
   57.77778%,
   88.88889% {
    top: -15px;
   }
   66.66667% {
    top: -25px;
   }
}
.globe .bird .body .eye:after {
   -webkit-animation: eyes 4.5s linear infinite;
           animation: eyes 4.5s linear infinite;
}
```
# **Try it!**

Animation for making the wings shake. Add the following code BEFORE </style>.

```
@keyframes wings {
  0\%,
   88.88889%,
   100% {
     top: 70px;
   }
   91.11111% {
    top: 60px;
   }
}
.globe .bird .body:before, .globe .bird .body:after {
   -webkit-animation: wings 4.5s linear infinite;
           animation: wings 4.5s linear infinite;
}
```
# **Try it!**

Animation for movement of the feet. Add the following code BEFORE </style>.

```
@keyframes feet {
  0\%,
   88.88889%,
   100% {
     top: -2px;
   }
   91.11111% {
    top: 0px;
   }
}
.globe .bird .body .feet:before, .globe .bird .body .feet:after {
   -webkit-animation: feet 4.5s linear infinite;
           animation: feet 4.5s linear infinite;
}
```
### **Try it!**

Animation for movement of the clouds. Add the following code BEFORE </style>.

```
@keyframes cloud {
   0% {
     left: -140px;
   }
   100% {
     left: 280px;
   }
}
.globe .cloud {
  -webkit-animation: cloud 9s linear infinite;
           animation: cloud 9s linear infinite;
}
.globe .cloud.small {
 -webkit-animation-delay: -1.5s;
          animation-delay: -1.5s;
   -webkit-animation-duration: 13.5s;
           animation-duration: 13.5s;
}
```
#### **It is all ready, Try it!**